1/20/24, 2:45 PM C4207A9FYRW239F

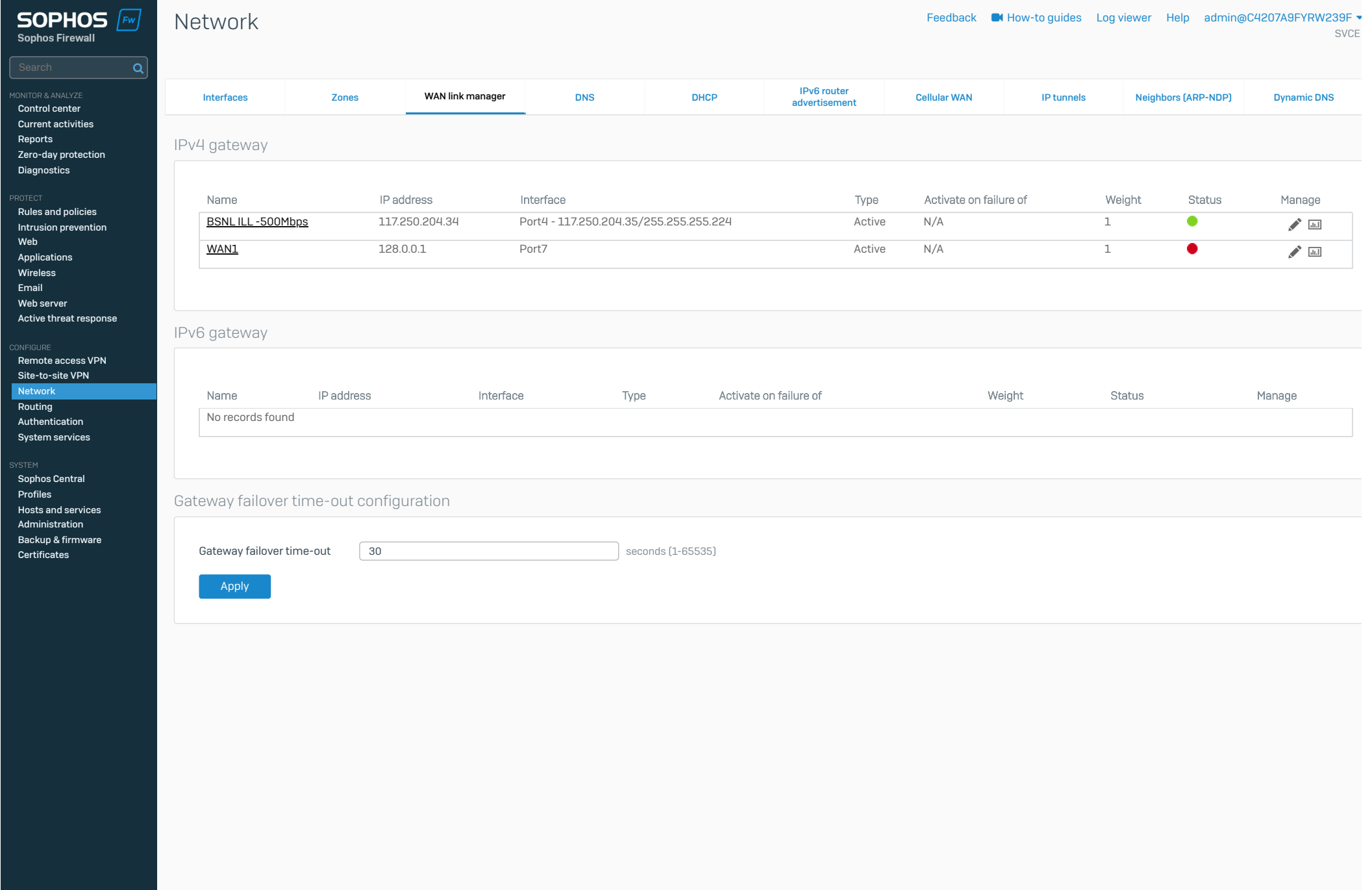

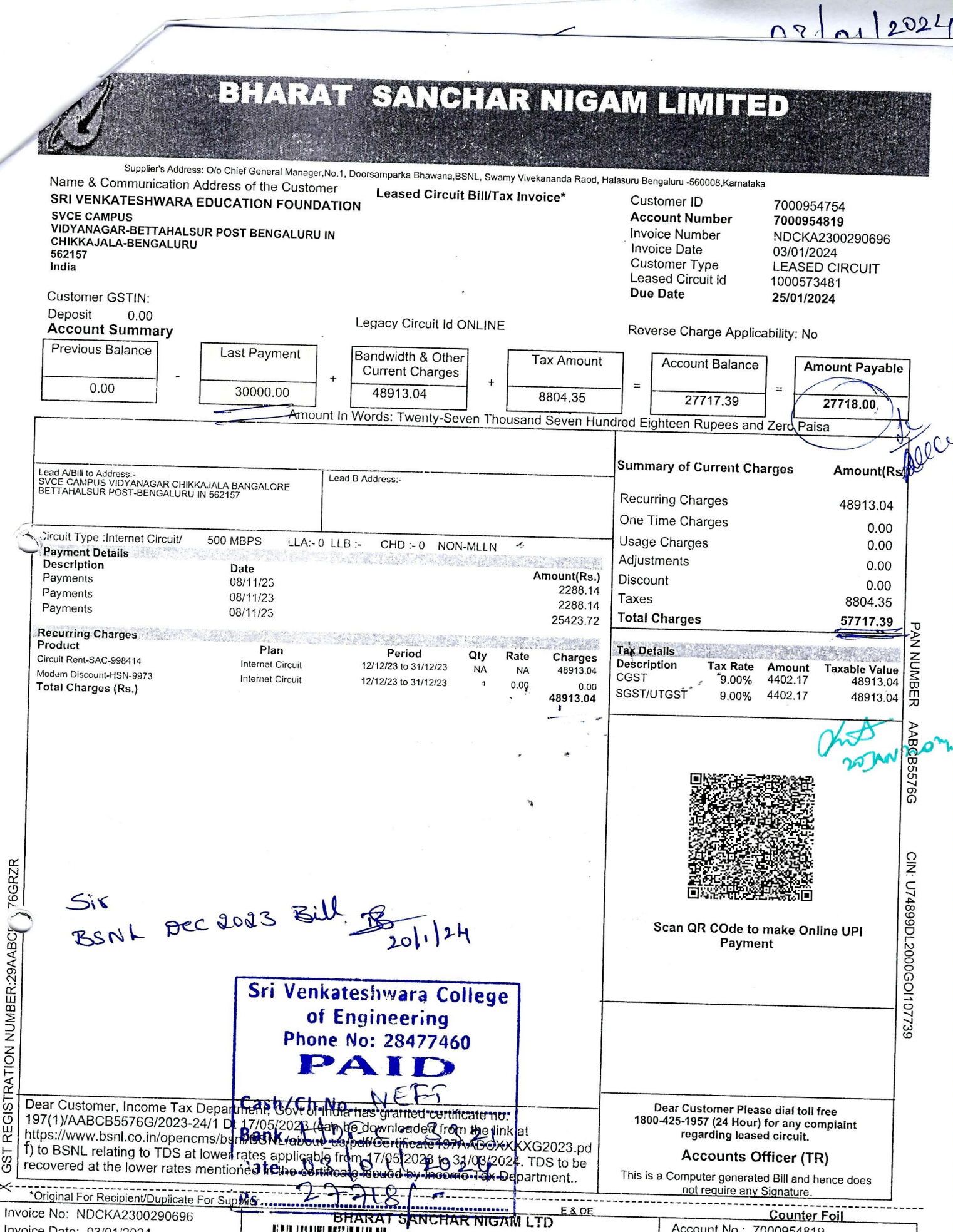

 $\mathbf{F}$ 

GST REGISTRATION NUMBER:29AABCF \,76GRZR

 $\times$ 

Invoice Date: 03/01/2024<br>Due Date: 25/01/2024

Mode of payment

Please Charge Rs.

Cheque/DD No.

**IIIIIIII** 

Against Card no.

Cash

iili III II

Cheque/DD

Dated  $\Box$ 

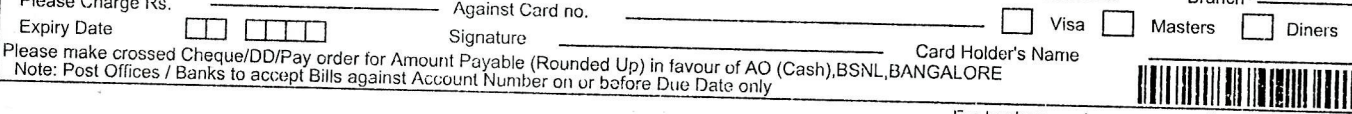

Credit / Debit Card

Bank

For bank use only

Account No.: 7000954819

E-payment

Leased Circuit id.: 1000573481<br>Amount Payable : 27718.00

Branch

Page 1 of 1

EFT

Diners Amex